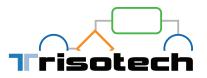

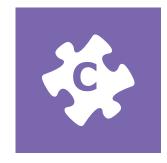

# Capability Modeler

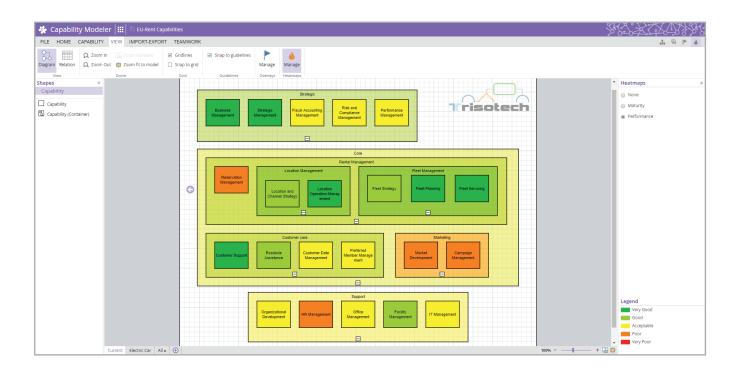

The Capability Modeler is a cloud-based business architecture and strategic planning tool for capturing and defining the basic building blocks of your organization. Map business capabilities and their relationships to operations in an easy-to-use environment designed for business users. Align operations to strategic intent using this high level common definition of what the business does.

The Capability Modeler enables architects, analysts and other strategic planners to:

- Create graphical business capability models understandable by both business and IT stakeholders
- Map relationships between capabilities and people, processes, systems and information
- Track impact of strategic and tactical decisions on capability map
- Achieve capability planning and evaluate needs involved in future initiatives
- Assess business capability on maturity and performance metrics
- Categorize strategic, core and support capabilities to help manage in-sourced and out-sourced capabilities

### Trisotech.com

## **Capability Modeler**

#### Create business capability models

- Drag and drop capabilities
- Organize capabilities using containers
- Expand or collapse the details of the capability hierarchy
- Create visual capability granularity levels
- Start from scratch or import Excel documents
- Identify the underlying people, processes, information and systems that enable the capability
- · Assign Maturity and Performance metrics to capabilities

|                      | nd Compliance | Manageme | nt          |         |             |          | <b>∢</b> Summa            |
|----------------------|---------------|----------|-------------|---------|-------------|----------|---------------------------|
|                      |               |          |             |         |             |          | <ul> <li>Summa</li> </ul> |
| Descriptior          | 1:            |          |             |         |             | Flags:   |                           |
|                      |               |          |             |         |             |          |                           |
| Metrics              | Processes     | People   | Information | Systems | Attachments | Comments |                           |
| Metrics<br>Maturity: | Processes     | People   | Information |         | Attachments | Comments |                           |
|                      |               | People   | Information | Perf    |             | Comments |                           |
| Maturity:            |               | People   | Information | Perf    | ormance:    | Comments |                           |

#### Analyze models

• Use the relationship matrix to obtain a summary of all enablers of capabilities

sote

- Quickly modify the enablers of capabilities
- Easily identify missing or conflicting information
- Use performance and maturity heatmaps for a visual representation of current and desired states

| 🔅 Capability Modeler 🔛 🖹 EU-Re   | ent Cap         | abilities                         |                  | <u>}</u> ;{{        |                          | KZ                          | Įζ,                           | <u>}</u> ??        | ezer(;              |
|----------------------------------|-----------------|-----------------------------------|------------------|---------------------|--------------------------|-----------------------------|-------------------------------|--------------------|---------------------|
| FILE HOME VIEW IMPORT-EXPORT TEA | MWOR            | K                                 |                  |                     |                          |                             |                               |                    | -                   |
| 27 🔳                             |                 |                                   |                  |                     |                          |                             |                               |                    |                     |
| Diagram Relation                 |                 |                                   |                  |                     |                          |                             |                               |                    |                     |
| View                             |                 |                                   |                  |                     |                          |                             |                               |                    |                     |
|                                  | Fleet Servicing | <ul> <li>Customer care</li> </ul> | Customer Support | Roadside Assistance | Customer Data Management | Preferred Member Management | <ul> <li>Marketing</li> </ul> | Market Development | Campaign Management |
| Q Systems →     ①                |                 |                                   |                  |                     |                          |                             |                               |                    |                     |
| ERP                              | *               |                                   | *                | *                   |                          | *                           |                               |                    | <b>^</b>            |
| Ticketing System                 |                 |                                   | *                | *                   |                          |                             |                               |                    |                     |
| Marketing Automation System      |                 |                                   |                  |                     |                          |                             |                               | *                  | *                   |
| CRM                              |                 |                                   | *                | *                   | *                        | *                           |                               |                    | *                   |
|                                  | 4               |                                   |                  |                     |                          |                             |                               |                    | • •                 |

#### Collaborate and communicate

- Specify scope, goals, challenges and responsibility of stakeholders for the project
- Add comments to collections and elements for real-time team collaboration
- Export models in image formats

#### Part of the Digital Enterprise Suite

The Digital Enterprise Suite is a complete collaborative cloud-based visualization, innovation, transformation and improvement software suite. It enables non-technical business people to align strategies to operations while considering both the outside-in and inside-out perspectives.

Trisotech's customers gain competitive advantage by obtaining unique insights from the various models created using the Suite, harnessing the power of the Trisotech Digital Enterprise Graph – a semantic model of your organization.

For more information, contact us at sales@trisotech.com or see our website for more details at www.trisotech.com. All products in the Digital Enterprise Suite run in most modern browsers on desktops, laptops, tablets and mobile devices.